### Uerlaa von Friedrich Janfa in Leipzig.

früher erschienen von demselben Derfasser:

# Chrift ist geboren.

Ein Weihnachtsspiel mit eingelegten Chor- und Gemeindegesängen. 3. u. 4. Cauf. Geh. 50 Pf.

Das ift ein Weihnachtsspiel, jo recht einfach und Schlicht, Jo von herzen fromm und lieb, wie es dem herzen wohltut, sugleich jo dichterisch wohllautend, jo herausgeboren aus einem feinen Gelchmack und wahrhaft chrijtlichen Cakt, daß es auch die Kritik der Kunstverständigen nicht zu schenen braucht, und dabei ein Stück, leicht zur Aufführung ohne großen theatralischen Domp, für schlichte Derhältnisse geeignet.

# Friede auf Erden!

Ein Weißnachtsspiel. Geheftet 50 Pf.

Mit kühnem Griff wickelt der Verfasser die alte Weihnachtsaeschichte mit den Gestalten des modernen Lebens in ein Bild, das in seinem bewußten Anachronismus in der Weise der alten deutschen wie der neuen religiösen Kunst die geschichtliche Treue offenbar preisgibt, um dafür volkstümliche Wirkung einzutauschen. Hier ist wirklich Weihnachtspoelie aus dem Stoff der Weibnachtsgeschichte beraus, nicht durch Christbaumschmuck erft hineingetragen. Das ilt nicht nur religiös erbaulich, auch künstlerisch. Wir brauchen volkstümliche Stücke der Hrt.

# Ehre lei Gott!

#### Ein Weißnachtsspiel. Geheftet 75 Pf.

Die uns von Bauer diesmal vorgelegte Gabe erscheint uns als ein besonders glücklicher Griff. Wir kennen aus der Praris eine Reihe anderer derartiger Dersuche, aber mit der hier gebotenen Formvollendung, der Lebendigkeit in der Darstellung, der reichen Abwechselung, der Kraft des in ihm pulfierenden religiösen Empfindens können fie lich kaum vergleichen.

# Der Stern des Heils

## Gin Weißnachtsspiel

von

Hermann Bauer

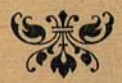

Teipzin Derlag von friedrich Jansa 1904

# Dem Pädagogium

zu Aiesky

in herzlicher Dankbarkeit

gewidmet

vom

Perfasser

Das Recht der Aufführung ift an die Abnahme von wenigstens 8 Exemplaren geknüpft

### Vorwort

Obaleich ich im Dorwort zu meinem dritten Weihnachtsspiel "Ehre sei Gott" von einem Abschluß meiner Weihnachtsdichtungen gesprochen habe, so ift doch teils durch die lebhaften Wünsche meiner "freunde in Oberwiesenthal im Erzgebirge, teils durch eigenen innern Drang noch ein viertes Weihnachtsspiel entstanden und in der Adventszeit 1903 in Oberwiesenthal mit Erfolg aufgeführt worden. Und da es mein freundlicher Derleger wagen will, jo fei es hiermit der Öffentlichfeit übergeben.

Was die Behandlung des Stoffes anlangt, fo wird bei einem Dergleich mit meinen früheren Stücken sogleich ins Zluge fallen, daß ich wieder zu näherer ZInlehmung an die biblische Erzählung, mehr wohl noch als im ersten Stück, zurückgekehrt bin. Dabei habe ich den Gegenstand in den großen Rahmen der Heilsgeschichte innerhalb der Menschheit mit Einbeziehung der Heilsvorbereitung in Israel gebracht, damit auch einen Zug in dem Dorbild der alten Spiele aufnehmend.

So nahe es gelegen hätte, ein einfacheres, auch fürzeres Stück zu schreiben, dem wegen leichterer Aufführbarkeit eine weitere Verbreitung gesichert gewesen wäre, fonnte ich mich doch dazu nicht entschließen, zumal es an Dichtungen für kleine Dereine, Sonntagsschulen u. dergl. nicht fehlt, wenn auch manche unter ihnen entweder nach ihrem dichterischen oder nach ihrem erbaulichen Gehalt von geringem Wert find. Darf ich doch hoffen, daß "der Stern des Heils", wenn er auch meinen eigenen Ansprüchen an Poesie durchaus nicht nach allen Seiten genügt, wohl auch da, wo er nicht aufgeführt werden kann, Lefer finden wird, denen er eine Stunde stiller

Erquictung des Gemütes und - fo Gott Segen gibt - der Erbauung bereitet. 2Iuch darf ich darauf hinweisen, daß die bescheidene Dichtung sich zum Vorlesen eignet.

Das einer Aufführung in manchen Kreifen am meisten entgegenstehende Hindernis wird das Auftreten der Maria fein. Ein fonst fehr freundlicher Beurteiler meiner Stücke in der "Cäglichen Rundschau" hat sich fehr entschieden gegen jedes Auftreten der Maria, felbst im lebenden Bilde, ausgesprochen. So unumwunden ich alle die Bedenken, die dem entgegenstehen, anerkenne, fo wenig konnte ich mich doch entschließen, fie aus der Dichtung als folcher wegzulassen; es wäre ihr dadurch geradezu die Seele genommen, wie überhaupt eine dramatische Dichtung ohne frauen eigentlich ein Unding ift, und gerade eine religiöfe Dichtung nach evangelischem Dorbild des weiblichen Gemütslebens gar nicht entraten fann. Die Gefahr einer Entweihung ift gewiß groß. 21ber die Unfführung in Oberwiesenthal hat gezeigt, daß gerade die Erscheinung der Maria, da wo fich eine würdige und begabte Dertreterin findet und wo die Zuschauer auf folche Eindrücke gestimmt find, von der schönsten Wirkung sein kann. Wo diese Doranssetzungen fehlen, könnte ich selbst freilich nur dringend von einem Dersuch abraten. - Zur sei man nicht allzuängstlich! Wieviel Dorurteile find doch fchon in Oberammergan, wo doch ganz anders zarte Dinge und fogar die Person Jefu zur Darstellung kommen, geschwunden! - Doch genug, man nehme die Dichtung, wie fie ift, und mache damit, was man will.

Gleichsam als Schmuck des Stückes habe ich diesmal lebende Bilder mit Engeln eingefügt, um das hineinwirfen der oberen Welt fühlbar zu machen, wobei man den Widerspruch der "Jakobsleiter" im Zusammenhang heidnischer Umgebung der dichterischen freiheit nachsehen wolle. Choräle oder andere Lieder für den gemeinsamen Gefang habe ich auch diesmal nicht eingefügt, weil darin Geschmack und Bedürfnis sehr verschieden find. Da aber ein Weihnachtsspiel eine feier sein foll, halte ich den Gemeindegesang der Zufcauer für ganz unentbebrlich.

Gewidmet fei diese geringe Dichtung dem Pädagogium in Miesky, obaleich fie gerade dort niemals zur Aufführung gelangen kann. Wie ich aber "Chrift ift geboren" für meine lieben damaligen Schüler verfaßt hatte, die es denn auch so ganz nach meinem Sinn dargestellt haben, so hängt ja all mein Denken und Dichten fo eng mit dieser unvergeßlichen und unvergleichlichen Oflegeanstalt eines reinen Joealismus auf echt christlichem Grunde zusammen, daß der alte Schüler, Lehrer und Leiter diefer Anstalt seiner Dankbarkeit in Darbringung diefer kleinen poetifchen Gabe Ausdruck geben möchte.

 $-7-$ 

Dies schließt aber bei dem Grunde, auf dem das Pädagogium in Miesky steht, und auf den es sich hoffentlich immer fester stellen wird, nicht aus, daß ich die folgenden Blätter eigentlich dem herrn und heiland übergebe, dem all mein Schaffen und darum auch dieses Werf seltner Mußestunden dienen soll. Zu ihm bekehren kann diese arme Dichtung nicht. Aber wenn sie auch nur einer friedlosen Seele zu einem Sternlein der Verheißung ewigen Glückes wiirde, so würde ich daufbar sein.

#### Berthelsdorf b. Herrnhut, 24. Juni 1904.

S. Bauer.

## Perfonen

Roam beide hochbetagt Sva Rain Qaelchior die Weisen aus dem Morgenlande Kaspar **Palthafar** Qaria Nuna, deren Mutter Sofef **Simeon** Sanna **Bacharias** Bostah. **Birten Wethnel** Jonathan, Hirtenfuabe Serodes Lucifius, ein Böfling Seafthief, Schriftgelehrter Page Sin Pharifaer Lin Sadducaer Ein Mörder, der später als der Anbekannte auftritt Sin junges Weib Sin Sahmer Lin Rind In den lebenden Bildern Engel

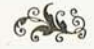

### Vorspiel

(21dam und Eva in hohem Alter, später Kain)

#### Abam

für heut ift unser Tagewerf getan, 21ch wär's für immer, und wir fönnten ruhn!

#### Eva

Ob Totsein ruhen heißt? ist's Strafe doch. -Mir aber höchst willkommen wär der Tod. — — Tein, Strafe wär er nimmermehr für mich.

#### **Maun**

Vielleicht war Sterben, was wir Leben nannten Dom Tage unfers Sündenfalles an. Wer tot ift, der wird blaß, sein Zluge hohl, Und jämmerlich verfallen ihm die Glieder. So wars bei unferm 21bel. Und bei uns, Was jenen fchnell ereilte, fchleicht heran. Ja Totsein heißt, aufhören nur zu sterben. Mit Sterben straft uns Gott, solang wir leben, Und find wir tot, fo endet feine Strafe.

#### Eva

Sie endet? meinst Du? Wenn sie weiterginge! Ja, wenn sie strenger würde, immer strenger! Gott ift fo ftreng! Er ift gerecht, doch ftreng. 3ch habe meinen 21bel heiß geliebt, Den fanften Knaben, und der ihn erschlug, Den Kain, hab' ingrimmig ich verflucht.

 $-10 -$ 

Und doch, fah ich den fchönen, ftarken Mann, - Du weißt, so war der fromme 21bel nicht -So früh ergraut, fo traurig, fo gebeugt, Da faßte innig 217itleid ftets mein Herz.

#### $2$ (bam

Ja, das ist 217utterliebe -

#### Eva

Und ift Gott hartherziger als die Mutter, der ein Sohn geraubt? Jch fah die Löwin, als fie Zwillinge geboren, Don denen eins das andere erwürgt, Dem Mörderkinde doch die Brüfte bieten. Ja eine Cöwenmutter fann verzeihn, Ltur Gott! -

#### **Wham**

O lästre nicht! - 3ch höre einen Schritt, So wohl befannt, ach, und jo traurig stets, So müde, haftend halb und zögernd auch. (Kain tritt auf mit verworrenem, grauen haar, unruhigem Blick, nach vorn überhängend, mit einem Bein vorwärts eilend, mit dem andern wie hemmend)

#### Stain

Mutter, Erlösung! meine Kraft ift aus; Jch kann nicht mehr! Jch habe nun die Welt Durchwandert bis in ihren letzten Winfel, Und überall auf grünem Rafen liegt Jumitten fonnenreiner frühlingsblüten, Zluf allen Wellen fchaufelt blutbeftrömt Das blaffe Bild mit den geschlossnen Augen. Und feh' ich hin, fo tuts die Mugen auf Und ftiert mich fragend an, fo grauenvoll. Den höchsten Berg erklomm ich, wo die Brust

Sich faum noch vollsog mit der dünnen Luft. 3ch meinte, bier verlöschte mir der Sinn. -Da stand er por mir auf dem letzten Stein Und jagte mich mit diesem Blick zu Tal. Da mußt ich wieder atmen, wieder fehen. O Mutter, nimm mich in den Schoß zurück, Mus dem du mich zu diesem Licht gebarst, Zurück ins Dunkel und in deine Liebe!

 $-11 -$ 

#### Eva

Mein Sohn, ich kann nicht! Doch in meinen Schoß Bira einmal wieder diefes heiße haupt.

(Kain kniet nieder, Eva streicht ihm über das Haupt)

#### 21bam

(1) Gott, wie find wir elend! web der Lift, 217it der die Schlange uns den Sinn betört!

#### Rain (fpringt auf)

Die Schlangel warum habt ihr fie gehört? fluch euch und eurer jammervollen Schwäche! Die Schlange spritzt euch in die 21dern Gift. Und giftig war das Blut, das mich erzeugt. Der Aussatz meiner Seele, jene Tat, Entsprang dem Giftstoff, den ihr mir vererbt.

#### Gua

Kain, o fluch uns nicht, Gott hat gefagt, Der Schlange werde einst der Kopf zertreten. Loch lebt uns Set und zeugt ein neu Geschlecht.

#### Stain

Es ist vergiftet; Kind und Kindesfinder

 $-12$   $-$ 

Derbreiten weiter nur die arge Pest! -Seht, seht, da liegt er, und er starrt mich an .... (Kain flieht)

#### Gna

21dam, ich liebe ihn in feinem Elend, Mein Herz kann ihn nicht lassen, - follte Gott? -

#### 21bam

Noch weniger fann Gott uns lassen. Zein, er erbarmt sich; hoffe, armes Herz! O denfe doch, wie wir im Paradies 217it Gott gewandelt, ihm ins herz geschaut! Wie war er da so Liebe ganz und gar. Und follt' er Liebe nicht noch heute fein P Wir find verwandelt, doch er bleibt fich treu. -3ch feh im Beist Jahrtaufende entlang Und ganz am Ende einen lichten Stern, Der gleicht dem letzten Strahl aus Edens Tor, 2115 es der Cherub hinter uns verschloß. Und diesen Glanz, wie Morgensternes Licht, Seh' ich von ferne leuchten.

#### **Gua**

21cb, daß du 217it deiner Lichtes-Hoffnung Recht behielteft! O, daß er käme, der der Sünde Gift Durch seine Wunderreinheit ganz verzehrte Und unfrer Schuld graunvolles Erbe tilgte!

#### **Moam**

Gewiß, er kommt und mit ihm heil und Segen, Mein Herz schlägt froh dem Rettungstag entgegen!

(Der Dorhang fällt)

## Erster Teil Die Ankündigung des Heils

(Melchior in Rollen und Karten vertieft, um ihn einfache aftronomische Inftrumente, hinter ihm Balthafar, nach den Sternen ausschauend)

#### Melchior

Siehst du noch nichts?

#### Balthafar

· Nein, in den alten Gleifen Die nächt'gen Wandrer heut wie immer freifen.

#### Melchior

O Jüngling, fönntst du mir dein Auge leihn; Meins ist schon trüb. Und doch untrüglich rein Erblickt mein Geist das wunderbare Licht. Den Boten eines Tags, der endet nicht.

#### Balthafar

**D** 217eifter, zürne nicht; du weißt, verehrt hab ich dich stets und mich nicht abgekehrt Wie alle andern von der Weisheit Quell, Den du eröffnet mir so tief und hell. Geduldig war ich bis auf diesen Tag.

#### Melchior

Mein nun willst du doch den andern nach? Der Zweifel niftete sich dir ins Herz, Dich zieht die Luft zur Erde niederwärts. So geh wie jene, laß mich ganz allein!

#### Balthafar

### **D** Meister, Meister, höre doch, halt ein! Melchior

Geh hin und koste nur die Lust der Welt; 3ch weiß ja, was dem jungen Sinn gefällt, Der Rofe Duft, des Weines füßes Gift, Der Pfeil, der aus des Weibes 2Iuge trifft. 21ch, ich vergaß der Jugend heißes Blut!

#### Balthafar

Du ahnst es nicht, wie weh dein Wort mir tut. Licht ist's die Welt, die mir den Sinn betört. Und meine Reinheit blieb mir unverfehrt. Laur ungestümer ist in mir der Drang; -Worauf du wartest, ach, verweilt so lang!

#### Meldior

So lang! und doch, mein Sohn, bift du noch jung, Und fchon verflog dir die Begeisterung P Zähl du der Menschheit lange Lebenstage! Wie alt fie ift, die bange Sehnfuchtsfrage Nach der Erlösung aus der Sünde Bann Derstummte nie, soviel auch Zeit verrann. Und Gott, der diefe Sehnfucht felbst gegeben, Glaub mir, wird uns aus unferm Jammer heben.

#### Balthafar

Wie gerne wollt ich glauben! hab Geduld! Much ich vertraue ja auf Gottes Huld.

#### Melchior

So geh und lege dich zur Ruhe nieder, Mir schließt der Schlaf noch nicht die alten Lider. (Balthajar ab)

#### Melchior (allein)

O Gott, du unbekannter Gott, du Quell Des Lichts, aus dem sie strömen sonnenhell, Die Himmelsleuchten, die die Nacht durchziehn, Geheimnisreich in dunkeln fernen glühn, Die goldne Schrift, in deren Rätfelzeichen Schickfale stehn von Menschen, Völfern, Reichen. Diel hat fich meinem frageblick enthüllt, Doch was des herzens tiefftes Sehnen stillt, Was frieden bringt geängstetem Gemüt, Was an dein Herz den irren Wandrer zieht, Gott, deinen Namen, deines Wefens Kern Enthüllte meiner Kunft bisher kein Stern. -Gott, wenn du bift, was meine Seele ahnt, Und was zu suchen heißer Trieb mich mahnt, 21ch, offenbar' es meinem müden Sinn; Die Kunst versagt, die Weisheit fällt dahin. Einfältig wie in Kinderunschuldstagen Laß mich zum himmel meinen Blick aufschlagen!

(nach längerer Pause, in der er nach den Sternen schaut)

Sieh, was ift das, weldy wunderbares Zeichen! Welch Leuchten, daß die Sterne rings erbleichen! Dort, dort, o Gott, tritt in die stillen Reihn Ein neues Licht mit Wunderfräften ein. Kein irrer Stern ift's, der die Llacht durcheilt Und wieder schwindet, nein, er steht und weilt. Er neigt herab fich, freundlich ist sein Blinfen, 2115 wollt er, ihm zu folgen, lockend winfen. Bist du der Bote, den mir Gott gesandt, führst du zum frieden ins gelobte Land P

 $-16 -$ 

(Kaspar tritt eilig ein) **Kaspar** 

O freund, vergib, daß ich zu nächtiger Stunde hereilte, dir zu bringen Wunderfunde; Was in der Kunst geheimnisvollen Zahlen 3ch jahrelang gesucht mit tausend Qualen, heut Nacht hat sich das Rätsel mir enthüllt; Es naht ein Stern, der unser Sehnen stillt. Meldior

## Er ist schon da, sieh dort!

Staspar

#### (1) wunderbarl

Er ift's, er ift's, wie wird nun alles flar! Derweil ich faß auf's Pergament gebückt, haft heitern Sinnes du das Licht erblickt. Melchior

Wie ist uns beiden nun so wohl geschehen! Gott, du hast uns erleuchtet. Laß uns gehen Zluf dem von deinem Stern gewiesnen Pfade!

#### **Kaspar**

O führ uns, Herr, zum Ziele deiner Gnadel Balthasar (fehrt zurück)

Mich flieht, bedrückt von schwerem, innern Kummer, Der sonst die Jugend stärkt, der sanfte Schlummer. Kaspar du hier? 21ch, willft du aus den Sternen, Was sie dir doch nicht sagen, jemals lernen?

Melchior (führt Balthafar zum Genfter)

Was fagst du nun?

Balthasar (nach längerer Pause)

Ich schweig und bete an; Gott hat mein blindes Zluge aufgetan. (Der Dorhang fällt)

### $\mathbf{I}$

### (2Iuf einer 2Inhöhe bei Dämmerung)

### Ein junges Weib

Die Sonne fant, die Schatten breiten wieder Sich auf die müde Erde fanft hernieder, Der Albendwind fingt alles rings in Ruh, Und ruhelos bleibst du, mein Herz, nur du. Much mir versprach das Ceben füßes Glück; Die Sonne strahlte aus des Gatten Blick, Und frühling blühte auf des Kindes Wangen. Die Soune sauf, der frühling ist vergangen. Führt keine Spur aus dieser Nacht zum Cicht? O Gott, dich ruf ich, hörst dein Kind du nicht? Sie fagen von dem Stern, dem wunderbaren, Der uns soll Heil und Rettung offenbaren. 21ch, fäh ich nur von fern der Hoffnung Schimmer! Seig mir ihn, höchster, und ich weine nimmer. Dann will ich mutig diefes Lebens Plagen, Ich will die schwersten Lasten lächelnd tragen.

#### Ein Lahmer

Weib, hilf! die Glieder tragen mich nicht mehr. hier auf die höhe leg fauft mich her! Bald wird der müde Geist von hinnen gehn, Doch nuß ich der Verheißung Stern noch sehn. Mein langes Ceben war nur lange Qual. Gott, laß mich fehen der Derheißung Strahl! Bauer, Stern des Heils

17

#### Ein Kind

Ihr beide, wißt ihr, ob der Stern zu sehn, Der uns zum himmel lehrt den Weg zu gehn? Ich möchte doch fo gern mit allen frommen Dorthin, wo's immer hell ift, einmal fommen.

(Die drei Weifen treten mit Gefolge auf)

#### Balthajar

Don diefer höhe schweift das Zluge frei, Zu sehen, was des Sternes Richtung sei, Daß wir der Reife rechten Ausgang finden Und irren nicht umsonst in finstern Gründen.

#### **Kaspar**

Doch was wollt ihr im Abenddunkel hier P

#### Kind

Ach, lieber Mann, zeig doch das Sternlein mir, Das uns den Weg zum himmel weisen soll.

#### Labmer

Erbarmt euch meiner, seht mich jammervoll In meinem Elend; o nur einen Blick Loch in verheißener Erlösung Glück!

#### **Meib**

Ja, hört uns flehn; es dürftet unfre Seele Nach freiheit aus der Nacht der Not und fehle.

#### Melchior (nach einer Pause)

Blickt auf, dort tritt als erfter aus dem Chor Der Lichter fchon der Stern des Heils hervor! Seht, wie er blitzend, doch mit mildem Licht, Ein Gottesbote, durch die Nebel bricht!

Balthasar (den Lahmen halb aufrichtend) O fchau den Stern, der einen 21rzt verkündet, Der alle Wunden wunderbar verbindet.

Kaspar (das Kind an die Hand nehmend) Ei sieh, dort drüben strahlt er hell und rein; Er führt uns alle einst zum himmel ein.

#### Melchior

(dem Weibe die Hand auf die Schulter legend)

Getrost den Blick empor, und fülle ganz Die Seele dir mit der Derheißung Glanz!

#### Ein Mörder (tritt auf)

Was Kain tat, tat ich und Kains Zeichen Will von der Stirn, nicht vom Gewissen weichen!

(20le weichen entsetzt zurück)

#### Mörder

Ihr flieht vor mir, wie alle, alle tun. Gott, Gott, dein Forn, kann er denn nimmer ruhn? (nach einer Pause tritt Melchior vor)

#### Melcior

Zein, laßt uns nicht von diesem Sünder weichen, Es ist der Stern ein allen geltend Zeichen. Er steht so hoch, daß jeder Mensch ihn sehe, Er leuchtet nieder aus des Himmels Höhe. So hoch der himmel ob der Erde steht, Much Gottes Gnade über Sünde geht. Ach meine Brust erfüllt ein heilig Ahnen, Gott will den Weg zu feinem herzen bahnen. Und wäre auch die Sünde rot wie Blut, O, harrt des Wunders, das der höchste tut.  $2*$ 

aus sehma.selfhost.info kopiert

#### Weib

Ihr Männer sucht, was uns der Stern bedeute! Gott fend euch feine Engel zum Geleite, Wie sie zu Jakob einst hernieder kamen. So reifet denn in Gottes Schutz und Namen!

(Schlußgruppe)

(Der Dorhang fällt)

Lebendes Bild Die Jakobsleiter

### III

21

### (In einer Dorhalle des Tempels)

#### Pharifäer

3ch dauke Gott, der all die Seinen kennt, Daß Heiligkeit mich von dem haufen trennt, 2Iuf den Sein 2Iuge zornig niederblickt, Weil er in Sünde rettungslos veritrickt. Sie brechen fchnöd' fein heiliges Gebot, Ich aber wandle tadellos vor Gott. Sie folgen ihrer böfen Sündenlust, Ich aber bin mir feines fehls bewußt. Sie schwelgen in verbotenen Genüssen, Ich faste mehr, als wir nach Mose müssen. Sie bringen sich durch habfucht um den himmel, Und ich verzehnte Minze, Dill und Kümmel. Der Zöllner waats den Römern gar zu dienen, Jch aber, hör es, Gott, ich fluche ihnen. Mit Zöllnern und mit Sündern aß ich nie; hab Danf, o Gott, daß ich nicht bin wie fiel

#### **Böllner**

Gott, mein Erbarmer, sei mir 2Irmen gnädig Und sprich mich aller meiner Sünde ledig!

(ein Sadducäer tritt heran)

#### Sadducäer (zum Zöllner)

Was willft du dich und Gott mit Beten plagen? Limm leicht das Ceben, dann ist's auch zu tragen.

#### *Pharifäer*

(im Dorbeigehen beide ängstlich meidend)

fluch euch, die ihr den Tempel frech entweiht! Streift nicht mit eurem Sündenschmutz mein Kleid!

#### (Während der Zöllner still abgeht)

#### Sadducäer

Du heuchler plärrst vor allem Dolf Gebete, Und dein MImosen kündet die Trompete, Derweil du wucherst in gemeinem Geiz Und heimlich schielst nach jedes Weibes Reiz. Ich will des Cebens Becher fröhlich leeren Und auch dem Mächsten seine Lust nicht wehren.

#### **Wharifäer**

fort, Schlangenbrut, aus Gottes heiliger Nähe, O daß ich noch den Tag des Zornes fähe, Da Gott euch Sadducäer, Zöllner, Heiden 217it Eifenruten grimmig hart wird weiden. Dann foll zu Heulen werden euer Lachen; Jehovah wird euch jäh zu Schanden machen.

Sadducäer (auf ihn losgehend)

#### $\mathfrak{D}$ u Hundl —

(Inzwischen ist herodes mit Lucilius und Gefolge aufgetreten)

#### Serodes

Lucilius, fieb, das fromme Pact, Ob Gott an dem Gefindel hat Geschmack?

#### **Queilins**

Mich macht dies Narrenspiel der Juden heiter, Ein Tragifer, ein Komifer, nichts weiter!

(Der Sadducäer hat sich entfernt, der Pharisäer bleibt im Binterarund)

#### Serodes

Du kennst sie nicht; voll Gift ist diese Rasse, · O wüßtest du, wie ich sie tötlich hasse; Sie lauern alle mir nach meiner Krone, Blaub mir's, sie wühlen unter meinem Throne.

#### *<u>Pucifing</u>*

Maulwürfe, König, laß sie immer graben, In Luft und Sonne wir die herrschaft haben.

#### Serodes

Du kennst sie nicht die finsteren Gewalten, Die zäh an der Propheten Worten halten. Sie träumen von des Judenfönigs Reich.

#### **Luciling**

Wer fommt des Kaifers ewiger Hoheit gleich! Dor feines Zornes jähen Ungewittern Mächtigere Völfer als die Juden zittern.

#### Serobes

Du fennst sie nicht, ich fag es noch einmal! Ihr frommer Wahn ift meiner Tage Qual. Und sucht das müde Zluge nächtige Ruh, So flüstern Stimmen grauenvoll mir zu: Du darfft nicht schlafen, wache, wach, herodes, Ein schlafbetrogner König ist des Todes.

#### **Queilins**

Du bist voll Trübsinn, König; Tänzerinnen Will ich dir schaffen, und in Lust zerrinnen

23

 $24 -$ 

Soll deine Sorge, laß dir Rosen streun Und winf herbei den Schlaf mit goldnem Wein!

#### Serodes

Geh, ich bin alt, mich reist die Lust nicht mehr; Mein Herz ist kalt und von Begierden leer. Nur noch der haß wohnt in der öden Brust. Das ist der schale Rest der Königsluft. Mich haffen alle, und ich haffe fie. Doch überwinden follen fie mich nie. 3ch weiß, daß sie um freiheit alle beten, Drum will ich ihren Tenyel noch zertreten.

#### Pharifäer (vortretend)

haß wider haß! Jehovas Zorngericht Erwarte zitternd, du entrinnst ihm nicht! (Herodes tritt erschreckt zurück; während der Pharisäer drohend abgeht, tritt Simeon auf)

#### Simeon

217it dir fei friede, König und Gebieter, Der Höchste sei dein Schatten, Schild und Hüter.

#### **Lucilius**

Der Schmeichler!

#### Serodes

O, der schmeichelt nicht, Ich seh es gern dies redliche Gesicht. Sag, 2Ilter, immer fah ich froh dich nur, Kannst du mir zeigen, wie du fandst die Spur?

#### $G$ imenn

Mein fürst, ich glaub an Gott - o, glaub auch du; Blaube ist Blück und Blaube Seelenruh.

#### Serodes

Lur Glaube, soust nichts ? Glaube das ist Schaum, -Doch feh ich dich, däuchts mir ein fchöner Traum. Könnt ich ihn träumen!

> (Berodes geht sinnend ab) Simeon (betend)

herr, so reich an Gnade, O, leit den Armen noch auf deine Pfade.

Hanna (tritt auf)

Gegrüßt, mein Bruder!

#### Simeon

hanna, grüß dich Gott!

#### Sauna

Was uns verheißen, wirds nicht doch zu Spott? 3d wandre täglich fo von haus zu haus Und schaue nach der Schar der frommen aus, Die still und treu des künftigen heiles warten, Doch schlimmer stets seh ich das Dolf entarten. Die Mten sterben hin, und, ach, die Jungen Sind von der Welt und ihrer Lust bezwungen. Und die sich rühmen Gott gerecht zu dienen, Sie tuns mit stolzen Pharifäermienen. Wie fann der herr zu feinem Dolfe fommen, Don dem der Geist der Demut ganz genommen?

#### Gimeon

Mein herz ist fröhlich, lob mit mir den herrn, Denn die Erlösung ist nun nicht mehr fern!

#### Sanna

O, hätt ich deinen hoffnungsfrohen Sinn

 $- 26 -$ 

Mein Geist irrt immer nach dem Dunkel hin; 3ch tröste oft ein Haus, ein einsam herz, Doch nehm ich mit ihr Leid und ihren Schmerz. 3ch helfe andern ihre Lasten tragen; Mich drücken sie darnieder zum Derzagen.

#### $\epsilon$ imenn

hanna, ich seh ihn kommen, der sie trägt, Ein Lamm, auf das Gott alle Sünde legt, Und einen Helden doch, der überwindet, Don allen Nöten uns Erlösung findet. 3ch seh ihn unter Kreuzeslast erliegen, Und staunend seh ich ihn das Kreuz besiegen.

#### Sauna

Dein Blick, mein freund, von deinem Wunsch befchwingt,

In eine Welt der seligen Träume dringt.

#### Gimeon

O nimmermehr; mir hat der Geist gesagt, Daß ich noch sehe, wie der Morgen tagt. Ich werde eher nicht von hinnen gehn, Bis meine 2Iugen nicht das heil gesehn.

#### Sauna

O, ich will glauben, herr, hilf deiner 217agd, Und laß uns sehen, was uns zugesagt.

### (Zacharias tritt auf)

#### **Radiarias**

Ehrwürdige ihr, mit euch fei Gottes frieden!  $G$ imeon

Der sei auch dir, Geweihter, stets beschieden!

## $27$

#### **Radiarias**

Ich eile in das heilige des herrn, Wo meine Seele, ach, verweilt so gern. 21m Rauchaltar will mit Gebet und flehen für euch und unfer ganzes Dolf ich stehen. Gott fende uns den Zlufgang aus der Höhe, Dertreib' der feinde fchreckenspolle Nähe, Er wolle felbst fein Dolf mit sich versühnen, Daß wir in frieden ihm und Segen dienen.

(Zacharias ab)

(Der Dorbana fällt)

Lebendes Bild Sacharias und Gabriel am Rauchaltar

### IV

(Haus in Mazareth) (Muna spinnend, Maria nähend)

#### Maria

hör, Mutter, gibt es wirflich heilige frauen, Die sich dem Dienst des herrn allein vertrauen, Im Tempel ihre Tage nur verbringen, Don früh bis Abends Pfalmenlieder fingen?

#### $91$ una

Wohl gibt es folche, die, des Lebens fatt, In ftiller Zelle fuchen Ruhestatt. 3ch lob es mir, wenn so des Lebens Rest Sich friedevoll und fromm verzehren läßt.

#### Maria

Du fagst, den Rest, o nein, des Lebens Blüte!

#### **A**una

Du wolltest doch nicht? Davor Gott dich hüte! Des Lebens Kraft gehört der Lebenspflicht, Und dächt ich so, du hätteft mich ja nicht.

Maria (auffpringend, fie umarmend) Schweig, Mütterchen, wie sprach ich unbedacht; Du hast die frömmsten Opfer ja gebracht. Wie hast du unsern Dater treu gepflegt, 2115 er aufs harte Siechbett fich gelegt! Wie haft du jeden Tag bis in die Yacht Bei harter Urbeit nur für mich verbracht!

O du, ja dul Doch fieh, ich armes Kind, Liicht schön, nicht reich, wie andre Mädchen sind, Kann nie wie du dem herrn im himmel dienen. Und doch, ich lieb ihn fo, ach fönnt ich grünen Dem herrn zum Preis als seine schlechtste Magd. Wie hätt ich gern mich ganz ihm zugefagt!

29

#### $91$ uua

3ft dies dein Sinn, fo fprich zu aller Zeit: herr, wie du willst, sieh mich, ich bin bereit! Micht wie wir wollen, wie Jehova will, Das heißt ihm dienen, fromm und treu und ftill.

### (Pauje)

#### Maria

Jch alaube, Mutter, daß ich dich versteh, Lur manchmal tut das herz mir, ach, fo weh. Mir träumte, daß am Kreuze einer litt, Und mir ein scharfes Schwert das herz durchschnitt. Mir ist fo bang, o Mutter, was das Leben, Wenn ich's nicht fliebe, wird zu leiden geben.

#### $91$ una

Weib sein, beißt leiden; lerne unverzagt Mizeit zu sprechen: sieh, Herr, deine Magdl -Ich muß zur kranken Nachbarin den Gang, Behüt dich Gott derweil!

#### Maria

Doch bleib nicht lang!

(Sie füssen sich, 2Inna ab)

#### Maria

herr, deine 217agd, o dant dir, daß ichs bin! Du Gott der Gnade, nimm, o nimm mich hin!

3ch möchte ja so ganz dein Kind nur fein, Und doch, ich fühls, noch bin ich ganz nicht dein. Noch flattert oft zu Irdischem mein Sinn, 21ch, die Gedanken wohl zur Sünde hin. Loch lieb ich felber mich mehr, als ich foll; Bin immer nicht zu dir vertrauensvoll. O Himmelskönig, schau die niedre 217agd, Die ohne dich in bitterm Weh verzagt. Doch trau ich dir, du wirst dein Kind vollenden. Willst deinem Dolf du nicht den Retter senden? Das füße Heil, das Reis aus Davids Stamm, Den starken Löwen und das sanfte Lamm. **(1)** Gottessohu, steig doch zu uns hernieder Und bring uns das verlorne Eden wieder. Laß mich dich sehn, du Heiland der Bedrückten, Laß mich dir folgen, eine der Erquickten. Laß mich dir leben, laß mich für dich sterben, Laß mich ein ewges Leben mit dir erben! O dort im Licht vor deinem Thron zu stehn!... 217ir ist als fühlt' ich Engelfittige wehn!

 $-30$ 

(Der Dorhang fällt)

### Lebendes Bild

Die Verkündigung nach einem der bekannten Bilder (Gabriel mit einem Lilienstengel und Maria)

# Zweiter Teil Die Erscheinung des Heils

 $31 -$ 

### V

#### **Radiarias**

(allein, zu den Zuschauern gleichsam als zum Dolf redend) hört, alles Dolf, das heil des herrn ist nah, Und lernt von allem, was an mir geschah; 3ch betete um 3sraels Errettung Mus seiner Keinde schmählicher Derkettung, Und Gott verhieß im 21lter einen Sohn. 3ch aber fprach voll Zweifelsfinn ihm Hohn. Da schlug er meine Zunge mir in Bande, Meun Monat trug ich die verdiente Schande. Doch ward mir der verheißne Sohn geschenkt, Und mein verhärtet herz zu Gott gelenkt. Jetst follen meine Lippen ihn nur preifen, Der sich an Schwachen mächtig will erweisen. Gelobet fei der Herr, Jfraels Hort, Der uns befuchet und erlöst hinfort. Ein Horn des Heils errichtet er uns neu, Er zeigt dem Hause Davids seine Treu. Was er verfündet einstmals durch Propheten, Sein ewig heil, ist unter uns getreten. Er will uns retten aus der feinde hand, Barmherzigkeit erzeigen allem Land. In Beiliafeit und in gerechtem Sinn Geht nun das Dolf des höchsten vor ihm hin.

Mein Sohn Johannes foll den Weg ihm bahnen. Dem Herrn, des Nahen fühlt mein frohes Ahnen. Ihr seid nun bald der Sünde finsternissen, Dem Todesschatten gottesstarf entriffen. Und allen Menschen ist fortan beschieden Ein Weg zum Himmel und des Herzens frieden. So rüstet euch, den Heiland zu empfangen; Bald ist der Stern aus Jakob aufgegangen.

(Der Dorhang fällt).

#### VI

33

(Die Hirten auf dem felde. Josiah, Bethuel, Jonathan, später ein Unbefannter)

#### **Rofiah**

Wie ist fo mild, fo hell die Winternacht, O feht der Sterne lichte Wunderpracht, Sie loben Gott mit ihrem stillen Gang Und wecken meiner Seele Cobgefang. Ihr Brüder, preist den herrn; er ist uns nah, Sein Odem weht, er fommt, hallelujah!

#### Bethuel

Die Nacht ist Nacht, und ach der himmel fern, Und Bilfe fündet uns kein Segensstern. hart ist die Arbeit, härter Römerjoch, Und du Josiah hoffst und jubelst noch ? Mein Weib liegt frank, die Kinder schrein nach Brot,

Das Dolf in Sünden, und sein Gott ift tot!

#### **Ronathan**

Der liebe Gott ist tot? Lein, Bethuel, nein! -Wer gab mir gestern erft ein Schwesterlein? Wer fpeift den Quell, der aus dem felsen springt, Wer lehrt die Lerche, die in Lüften fingt, Wer nährt und kleidet uns von Tag zu Tag, Und geht uns, wo wir irren, treulich nach? Josiah, mit dir will ich fröhlich fingen; Gott lebt und wird uns allen hilfe bringen.

Bauer, Stern des Heils

 $-34$  –

#### Jofiah (zu Bethuel)

Du weinst, mein Bruder, ach, ich weiß es wohl, Dein armes Herz ist bittern Jammers voll. Und doch, es kennt die tiefste Seele nicht, Was deine Cippe schmerzbezwungen spricht. halt an, halt aus; noch wirds am Abend licht; Der herr ift treu und hält, was er verspricht.

#### Bethuel (niederfallend)

(1) Gott, vergib und ändre meinen Sinn, Raff mich in meinen Sünden nicht dahin!

#### **Sofiah**

Das tut er nicht; es rührt ihn deine Reue. Dertraue Gott und fasse 217ut aufs neue!

#### Bethnel

Wie oft hab ich ihm Treue fchon versprochen, Und ach so oft hab ich mein Wort gebrochen!

#### **Sofiah**

Der herr ist treu, er wird dich nicht verlassen; Den, der ihm traut, führt er auf rechter Straßen, Er gibt dem Müden Kraft, und sein Dermögen Will er dem Schwachen, der sein harrt, beilegen.

#### **Ronathan**

Ja das weiß ich; als einst der Cowe fam Und mir das beste meiner Schafe nahm, -3ch hatte nichts als diesen meinen Stecken Und wollte fchon entfliehn in feigem Schrecken, -Da dacht ich: stehst du nicht in Gottes hut P 3ch rief zum Herrn, der gab mir Kraft und 217ut.  $-35 -$ 

3ch stand dem Räuber, und er ließ das Schaf, Noch eh ich ihn mit meinem Stabe traf.

#### *<u>Bethnel</u>*

So helft mir, Brüder, wenn mein Glaube weicht, Bis einst auch ich des Glaubens Ziel erreicht.

#### **Sofiah**

Geh, Jonathan, und schaue nach den Schafen, Dann legen wir in Gottes Schutz uns schlafen.

#### (Jonathan ab)

#### *<u>Bethuel</u>*

21ch folch ein Jugendglaube, frisch und rein, Beschämt den Mann und muß sein Dorbild sein!

#### **Sofiah**

Laß gut fein; erst in Trübfalsglut bewährt, Des Glaubens Kraft sich festet und vermehrt.

#### Jonathan (fommt fchnell zurück)

O fomm doch einer mit, ich fürchte mich; Ein wilder Mann um unfre hürde schlich!

#### **Sofiah**

Du Prahlhans, eben warst du noch so fühn, Und jetzt wirst du vor einem Schatten fliehn.

#### **Ronathan**

Lein, nein, es war ein Mann.

#### Bethuel

Liun ich will gehn

Und nach der finsteren Erscheinung sehn.

(Bethuel mit Jonathan ab)

 $3*$ 

 $36 -$ 

Josiah (nach einer Pause) O wantend Menschenherz, wo findst du Ruh P herr, du gibst Kraft und frieden, ach nur dul (Bethuel und Jonathan mit einem Unbefannten)

#### Der Unbekannte

21ch hier ist friede! gönnt mir furze Rast, Dann trag ich weiter meine schwere Last.

#### **Sofiah**

Komm, fremdling, laß dich hier am feuer nieder Und ruhe aus die wandermüden Glieder!

#### **Ronathan**

Doch wo hast du die Bürde hingelegt, Daß sie ein Dieb dir nicht von dannen trägt.

#### Der Unbekannte

Die nimmt mir niemand; denn ich trag' sie hier! (auf seine Brust deutend)

O fäme einer, der sie nähme mir.

#### **Sofiah**

Ich ahn es, fremdling, eine schwere Schuld Drückt deine Seele — trau auf Gottes Huld!

#### Der Unbekannte

Zu schwer ist meine Tat, sie kann auf Erden, Sie fann im himmel nicht vergeben werden. Seht diese hände, sind sie nicht noch rot? Ich schlug im Streite meinen Bruder tot. Liicht mit Bedacht, doch wars mein böser Sinn, Der rif zu wildem Zorne jäh mich hin. Liun muß ich fliehn, doch flieht der Schrecken mit, So fchnell die 2Ingft beflügelt meinen Schritt.

### 37

#### **Rofiah**

Armfeliger du - doch nein, verzage nicht; Auch dir wird scheinen der Erlösung Licht. Bald kommt der, den Jehova uns verheißen, Der wird uns aller finsternis entreißen.

#### Der Unbekannte

Glaubst du, auch mich P

#### **Zofiah**

hör, wie Jefaja spricht: Much ein zerstoßnes Rohr zerbricht er nicht. Licht löscht er aus, wo nur der Docht noch glimmt. Das ist der heiland, der die Sünde nimmt. 21II unfre Last will er geduldig tragen, Um unfertwillen läßt er sich zerschlagen. Ja wie ein Camm, das man zur Schlachtbank führt, So leidet er den Zorn, der uns gebührt.

#### Der Unbekannte

Was sprichst du da? (D fag es noch einmal! Wenn dieser käme, endet meine Qual. Erlöser komm, befreie meine Seele! In dein Erbarmen, Herr, ich mich befehle.

#### **Sonathan**

Er fommt gewiß; mir ist so froh zu Sinn, Es zieht wie Engelsgruß in Lüften hin, Wie Blütenduft wehts durch die Winternacht. **D** felig Warten auf der ftillen Wacht.

#### Der Unbekannte

habt tausend Dank! Und ist der Retter da, Saat es mir an, daß ich ihm bittend nah.

 $(ab)$ 

#### Bethuel

Glaubt ihr, daß alle Sünde dann gefühnt?

#### **Sofiah**

Gewiß, mein Bruder, nicht weil wir's verdient, Lein, weil uns Gott sein herz in ihm erschließt, Daß jeder Sünder seines Heils genießt.

#### **Ronathan**

(während hinter der Bühne die Melodie "Dom Himmel hoch" ertönt und die Bühne fich allmählich erhellt)

O hört, ift das nicht Engellobgefang!

#### *<u>Bethuel</u>*

Und welch ein Ceuchten dort den Berg entlang!

#### **Josiah**

O meine Seele bebt in frohem Bangen. Es naht der herr! Wie soll ich dich empfangen?

(2lus der Hinterwand oder nach kurzem Schluß des Dorhanges tritt der Engel zu den Hirten)

### Lebendes Bild

### Engel und Hirten

(Entweder fingt der Engel oder hinter der Szene wird gefungen: "Dom Himmel hoch da komm ich her.")

(Sind die Gesangskräfte und Personen da, kann ein zweites Bild folgen: Engelgruppe, Gefang: "Ehre sei Gott in der  ${\rm Eöbe}^n$ .)\*)

#### **VII**

39

(Berodes auf dem Thron, Eucilius, später die drei Weisen)

#### Serodes

Cucilius, was find die 217änner wohl Mus Morgenland, die ich empfangen foll?

#### *<u>Pucifins</u>*

Mich dünkens Narren, toll von hoher Kunst, Gebeimnisfrämer, und ihr Wissen Dunst.

#### Serodes

Der Narr bist du; denn Schwärmer und Propheten Sind eine Macht mit ihren wirren Reden, Die keine Staatskunst und kein Schwert bezwingt, Und mordit du sie, — aus ihrem Blut entspringt Ein neu Geschlecht von einer schlimmern Art, Bei dem sich mit dem Wahnsinn Rache part. Und vor den Kindern, die der Bund erzeugt, hat manches Königs Szepter fich gebeugt.

#### *<u>Pucifins</u>*

Mein fürst, du solltest solcher Träumer lachen; Sie werden zum Gespötte selbst sich machen.

#### Serodes

3ch fann nicht lachen, und ich fann nicht weinen. Ehe bei mir, such beides bei den Steinen. Einst war ich Mensch, jetzt bin ich nur noch König; Ein Kluger rät, obs viel ift oder wenig.

(Ein Page tritt ein, sich tief verbeugend)

<sup>\*)</sup> Zu "Ehre sei Gott" u. s. w. findet sich ein Tonsatz von Theodor Raillard in des Derfassers Spiel "friede auf Erden."

40

#### Serodes

Was ift?

#### Bage

Die Morgenländer, fürst, sind da.

### Serodes

Laß ein, — du bleibst für meine Winke nab.

### (Die Weisen treten ein)

#### Meldior

Gegrüßt, o fürst in hehrer Majestät, Des Thron der herr des himmels selbst erhöht.

#### Serodes

Ich grüß auch euch; ihr seid aus fernem Land; Sagt, war euch meines Reiches Macht befannt?

#### Melchior

Dordem noch nicht, doch Gottes heilig Zeichen Gab ihm den Rang vor allen andern Reichen.

#### **Kaspar**

Ja hier, so fündet uns ein neuer Stern, Geboren ward der herr von allen herrn.

#### Balthafar

Der Judenkönig, dem einst alle Welt 2115 ihrem Gott und heil zu füßen fällt.

#### Serodes

Gemach, ihr herrn, die hohe Politif Läßt meine kühnsten Pläne weit zurück.

#### Melchior

Wir scherzen nicht, o fürst; die Menschheit harrt Muf einen, der die Gottheit offenbart.

 $41 -$ 

Und euer Dolf, vom herrn dazu erfehn, Ift's, dem zuerst wird folches heil geschehn.

#### Stasbar

O König, denkt der heiligen Propheten. Die schon seit Alters vom Messias reden.

#### Herodes (heftig)

ha, da hinaus! Ihr feid in meiner 217acht; Wist, daß ich euch kann töten noch vor Llacht.

#### Balthafar

Wir fürchten keinen Tod; Gott hat uns treu Geleitet durch Gefahren mancherlei, Daß uns des Tags der Sonne Speer nicht steche, Nachts nicht des Mondes Pfeil, daß nicht gebreche Der frische Quell im trocknen Wüstensand, Daß wir nicht fielen in des Räubers Hand. Der Löwe wich von feiner blutigen Spur, Die zierliche Gazelle folgt' uns nur. Wir fürchten deinen Kerker nicht noch Ketten; Wer in des höchsten Schutz, den wird er retten.

#### **Kaspar**

halt, Balthafar, du sprichst hier allzufühn; Es ist der König, darum ehre ihn.

#### Serodes (an fich haltend)

Laß gut sein, euren 217ut wollt' ich erproben; Der Jüngling zeigt ihn, und ich muß ihn loben.

#### Melchior

Mun laßt, o König, huldvoll euch noch fragen, Wollt ihr den Neugebornen uns nicht fagen?

 $-42$ 

#### Serobes

Geht nur für heut von meinem Angesicht; Ich geb euch später, wie ihr wünscht, Bericht. (Die Weisen gehen sich verbeugend ab)

### Serodes (zum Pagen) Lauf zu Sealthiel, dem Schriftgelehrten;

Er foll die Bücher bringen, die verehrten.

### (Dage ab)

#### Serodes (wiitend)

Siehst du, das sind die Narren, wie du meinst. Derschwörung ist es, schlimmer noch als einst. Mein Weib und ihre Söhne bracht ich um, Und selbst ihr Blut macht die Gefahr nicht stumm. Rings lauert es um mich auf allen Gassen, In allen Winkeln, und ich kanns nicht fassen. Lucilius mir schaudert; selbst bei Llacht hält das Gespenst der Rache bei mir Wacht.

#### **Queiling**

Gewaltiger König, werde wieder du! Laß ein paar Köpfe fallen, dann ist Ruh.

#### Serodes

Soll ich die Zahl der graffen Schädel mehren, Die meine Ruhe mir so furchtbar stören? Weh mir, ich bin mit meiner Kunst am Ende, Und was erfaufte ich? Nur blutige Hände!

#### (betrachtet starr seine Hände)

#### Bage

Sealthiel, o fürst!

Serodes Er trete cin.

#### (zu Sealthiel)

Liun, weiser Mann, heut gilt es pfiffig sein. Gealthiel

21ch, meine Weisheit ist ein armes Licht; Das Wort Jehovas aber trügt uns nicht.

#### Serodes

So fprecht ihr Pfaffen alle: Gottes Wort, Und immer Gottes Wort in einem fort: Doch last ihrs reden, das was euch gefällt, Und dann heißt's: beugt den Macken, alle Welt.

#### Sealthiel

fragst du die Schrift? Du sollst sie selbst vernehmen, Ob du ihr folgst, das soll mich nimmer grämen.

#### Serodes

Yun fag ohn Umschweif, woher foll der fommen, Den ihr erwartet, wie ich oft vernommen, Messias oder fo neunt ihr ihn wohl?

#### Sealthiel (die Schriftrolle auffchlagend)

Wenn ich in Kürze es dir künden foll, Dernimm, was Micha gottbegeistert spricht: **(1) Bethlehem**, du bist die Kleinste nicht Der Tausende in Juda, nein vielmehr Don dir fommt einst Israels König her.

#### Serodes

Er kam, er kam vor abertausend Jahren, Und fein Geschlecht ist längst dahingefahren. 44

#### **Scalthicl**

Er fommt!

#### Serodes

Liun warte sein, solang du magst, Und dann hilf ihm zur Krone, wenn du's wagst. Jetst geh!

#### (Sealthiel ab)

Serodes (zu Lucilius)

Da hörst du's ja; sie warten alle, Daß ich in ihre Truggewebe falle.

#### **Luciling**

Wär hier Gefahr, sie würdens nicht verraten; Die Arglist sinnet heimlich ihre Taten.

#### Serodes

Belehr du mich! Jch kenne diese Rasse. Sie haffen mich mit Recht, wie ich fie haffe. Ich weiß es auch, mein Leben geht zu Ende, Und meinen Szepter fassen schwache Hände, Dann finkt mein Thron, doch der foll ihn nicht erben. Der, der foll noch von meinen händen sterben. Ich weiß, er will das Judenvolf befrein, Doch diefe Bande foll nicht glücklich fein. — Knabe, wo bift du ?

> Page (aus der Kulisse tretend) 217ajestät!

#### Serodes

#### Du, lauf,

Such in der Stadt die Morgenländer auf, Sag ihnen, Bethlehem, das fei der Ort.

Und wenn sie fänden, den sie suchen dort, Sie follen eilends zu mir wiederfehren, Damit ich möge mehr von ihnen hören. Sag auch, ich wollte zu dem Kinde ziehn Und fromm anbetend vor dem Wunder fuien. Du weißt schon, wie du's sagst, nun geh.

Bage (eine fromme Haltung annehmend) 217it diefer 217iene, König, ich versteh.

(Page ab)

### **Queiling** hallunke der, wie er sich kann verstellen! Serodes

Er lernt es hier aus allerbesten Quellen, Don euch, von mir; wir find ein Jammerpact. 21m 217enfchen find ich längst nicht mehr Geschmack. Ja hätt ich das, was Simeon beglückt! Mein ganzes Leben ist zerstört, zerstückt.

#### **Lucilius**

haft du nicht alles, was sich läßt begehren.

#### Serodes (wiitend)

Geb nur, du kannst die Dein nur noch vermehren. (Lucilius ab)

#### Serodes (allein, fehr erregt)

Gott, was hast du zum König mich geschaffen, Den Cowen unter diefer Schar von 21ffen! Wie du die Welt regierst, das möcht ich wissen, Dies ekele Gewürm zu deinen füßen. Soll ich dein henter sein! - fast bin ichs müde; Wär ich herodes nicht, ich riefe: friede! -

Schwachheit — ich weiß es, Gott hat mich verflucht, So will ichs fein, und alles fei verrucht, Was ich noch tun kann. friede foll auf Erden, Solang ich atme, nie den Menschen werden. Und sendet Gott vom Himmel feinen Sohn, Jch bin Herodes, und ich fprech ihm hohn!

(Der Dorhang fällt)

#### **VIII**

 $47$ 

### (Die Weisen auf einer Straße Jerusalems)

#### Kaspar

Liun, Melchior, wohin willft du uns leiten; Wie sollen wir des Königs Meinung deuten? Micht wieder ließ er uns vor ihm erscheinen, Entbot uns Nachricht durch der Diener einen.

#### Balthafar

Ungnädig hat er sichtlich uns entlassen.

#### Kaspar

Und doch, wie foll man feine Bitte fassen, Ihm zu verkünden, wo das Kind geboren, Daß ers anbete als von Gott erforen?

#### Balthafar

Dielleicht auch täuscht er uns mit Bethlehem; Denn unser Wort war ihm nicht angenehm. Wohin nun gehn P

#### Meldior

21ch Brüder, nah am Ziel Des Weges find wir, fagt mir mein Gefühl. Zur irrten wir, daß hier in irdischer Pracht Den Himmelskönig wir geboren uns gedacht. Laßt fürder Menschen uns nicht mehr vertrauen, Mur gläubig noch nach Gottes Sterne fchauen. Balthafar

Doch ließ herodes fagen, daß der Spruch Don Bethlehem steht in dem heilgen Buch.  $48 -$ 

(Der Sadducäer geht vorüber) **Kaspar** 

halt, freund, wo ift wohl Bethlehem gelegen, Die Stadt, die Gott bedacht mit altem Segen?

### Sadducäer

Wist, fremde, mit dem Segen ists vorbei. Was ihr aehört, das ift nur faselei. Bethlehems Stern ist längst in Nacht vergangen. Bleibt hier und seht die Prunkpaläste prangen. Des Kaifers Stern strahlt über diefer Stadt; Der Juden Gott, glaubt mir, ift alt und matt.

#### Melchior (beiseit)

hört nicht auf diesen; das ist frevelsiun.

#### Sadducäer

Was, 21IterP freilich du fährst bald dahin. Ich will die Rosen, die noch blühn, genießen, Was nachher fommt, das foll mich nicht verdrießen.

(Geht ab, der Pharijäer fommt)

#### Balthajar

Seid uns gegrüßt; ihr seid von ernstem Sinn, Weift uns den Weg nach Bethlehem doch hin!

#### *<u>Wharifäer</u>*

Diui, (ausspuctend) weichet fort von mir, unreine **Beiden!** 

Daß Bottes heilige Stadt den Schimpf muß leiden Und solch Gelichter dulden noch in ihren Toren! Derflucht ihr, und der Schoß, der euch geboren! Einst in Gehenna sollt ihr ewig brennen, Da follt ihr, wer ihr feid, von Grund erfennen. - Ihr wollt nach Davids heimat? Eh verdorren Soll euch der fuß!

 $-49$ 

(Pharifäer ab)

#### **Raspar**

Weh uns, wir find verloren! Der frommen Muswahl wähnten wir zu finden Und kamen in den tiefsten Pfuhl der Sünden.

#### Balthafar

Dort strahlt der Tempel gleich des himmels Zinnen, Doch eine Mördergrube ist er innen.

#### Meldior

Derzaget nicht, wir suchen ja das heil, Das auch den Juden werden foll zu teil. Muf Menschen nicht, auf Gott steht unser Hoffen, haßt uns die Welt. — steht uns der himmel offen.

#### Balthafar

Dort naht ein Paar ehrfürchtig anzuschaun. **Kaspar** 

Gewiß, die kann ich mich zu fragen traun. (Simeon und Hanna treten auf)

Meldior

Gott grüße euch!

Simeon und Hanna

Der herr sei auch mit euch! Balthafar

O welch ein ander Willfomm ist das gleich. Melchior

Derstattet, daß wir nach dem Kinde fragen, Des Stern wir fahn daheim vor langen Tagen.

Bauer, Stern des Heils

 $\boldsymbol{\Lambda}$ 

 $50 -$ 

**Simeon** (erfreut)

Ein Kind, des Kommen kündete ein Stern? **O** Hanna, er ift da, der Tag des Herrn.

#### Sanna

Wir warten sehnlichst auf des Heilands Nahn, Und euch zeigt sein Erscheinen Gott schon an?

#### Melchior

O seid uns, Teure, tausendmal gegrüßt, Die aläubig ihr von solchem Troste wißt. Saat uns den Weg nach Bethlehem, der Kleinen, Wo aller Welten Heiland foll erscheinen.

#### Simcon

Gern wollen wir zum Stadttor euch begleiten, Doch wollt ihr mit uns Alten langsam schreiten.

#### Melchior

O forget nicht, bei mir gehts auch gemach.

#### Sanna

Bis Bethlehem zu gehn bin ich zu schwach.

#### Simeon

Ich auch, doch sehen werd ich noch den herrn; 21m 21bend geht mir auf der Morgenstern.

#### Sauna

So laßt uns gehn — und frieden eurem Pfade, O Herr mein Heil, wie faß ich deine Gnade?

#### **Kaspar**

Doch bangt mir noch, daß nicht der frevler Wut Lechst nach des neugebornen Kindes Blut.

 $-51 -$ 

Meldinr Sei unbeforgt; es hält bei Tag und Nacht Der Engel Schar bei diesem Kinde Wacht. (2llle ab, der Dorhang fällt)

### Lebendes Bild

Maria allein (ohne Josef) mit dem Kind, um die Krippe knien Engel anbetend.

#### Maria

 $53 -$ 

 $\overline{\phantom{a}}$ 

Du, meine Seele, rühme Gott den Herrn, Denn meinen Heiland preist mein Herz so gern. Muf mich Geringe fah er mild hernieder. Einst preisen mich der Enkel frohe Lieder, Micht weil ichs wert, nein, was der herr getan, Und was sein Wunderarm verrichten fann. Sein Nam' ist heilig, und er ist gerecht Bei feiner Kinder gläubigem Geschlecht. -Er übt Gewalt; in ihres herzens Sinn Rafft er die Stolzen und die Starken hin, Doch aus dem Staub hebt Demut er empor. Der Reiche darbt, dem Armen setzt er vor. Er denkt daran, was er dem Dolf verhieß, Das fich auf seine Treue fest verließ; Was Ubraham gefchaut in alter Seit, Das Heil ist da und währt in Ewigfeit!

#### **Sofef**

Maria, staunend lausch' ich deinem Wort, Zu welchen höhen trägt der Geist dich fort! Mein Glaube — dem Unglauben hilf, o Gott! — Erhebt sich mühsam über unfre Liot. Wie find wir doch fo elend, find fo arm; Der Stall, die Krippe, ach, daß Gott erbarm!

#### Maria

Arm, Josef, arm? Mich däucht, wir find fo reich. Sieh doch das Kind; hier ift das himmelreich. Wie schläft es fanft auf seinem harten Stroh, Mein Kind, mein Schatz! Wie ift mein herz jo froh! Ihr Engel lehrt mich eure schönsten Lieder; Das Paradies erschließt der Cherub wieder!

#### IX

(Maria mit dem Kind, Josef tritt ein)

#### Maria

Mein Josef, dent, welch Wunder mir begegnet! O wahrlich, überreich bin ich gefegnet.

#### **Rofef**

Mich wunderts nicht, du bist so hold, so rein; Dir müssen alle Engel dienstbar sein.

#### Maria

Und Engel warens, doch nicht mir zu dienen; Ich arme Magd, was bin ich denn vor ihnen! 21ch lob mich nicht, mir wird dabei jo bang. Doch eben war mein herz voll Lobgefang.

#### **Sofef**

So fag, was war's P

#### Maria

Jch weiß nicht, schlief ich ein P War wachend ich? 217it eins ein heller Schein Erfüllt den dunkeln Stall, und weiß wie Schnee Erglänzt es rings, und lauter Engel seh 3ch um die Krippe betend hier gebeugt, Die häupter andachtsvoll dem Kind geneigt. **Sofef** 

### Ja wahrlich, diefer ift des höchsten Sohn! Durch Engelsbotschaft uns verfündet schon, Den hirten von den Engeln froh gepriefen. O, welche Guade hat uns Gott bewiesen!

 $-54 -$ (Die Weisen treten ein) **Sofef** Sieh doch, Maria, was für Leute fommen, So fremd und vornehm, ach mir wird bellommen! Melchior Dergebt, wir treten ungemeldet ein. Maria Doch follt ihr herzlich uns willfommen fein. Balthafar Wir irrten wohl zu einer falschen Tür. Kaspar Lein, den wir suchen, Brüder, ist nicht hier. Melchior The zweifelt wieder? Saht ihr nicht den Stern? **Kaspar** Doch hier im Stall? Balthafar Der Sohn des Himmelsherrn?

### **Sofer**

Ja hier ift Armut; wenn ihr Gold begehrt, -Wir haben nichts, was eures Suchens wert.

### Melchior

O Dater, nicht nach Erdenschätzen mehr, Llach ewigen Gütern trägt mein herz Begehr.

#### Maria

Dann weilet hier und stillet das Derlangen; Don diefem Kinde follt ihr fie empfangen.

#### Balthafar (der näher tritt)

Wahrlich, o feht dies Kind, ein Wunderglanz Erstrahlt von ihm, gleich unserm Sterne ganz.

#### Kaspar

Er ist, er istl nun sind wir doch am Ziel. -O, daß ich wieder schon in Zweifel fiel!

#### Maria

Doch fagt, wie fandet ihr den Weg hierher? Ihr seid doch fremdlinge weit überm Meer.

#### Meldior

Liicht überm Meer, doch in des Aufgangs Land hat uns der höchste seinen Stern gesandt. Wir folgten ihm in gläubigem Dertrauen. So laßt uns denn den Sohn der Liebe schauen.

#### Maria

*O* tretet her und betet mit mir an! Der herr hat Großes mir und euch getan.

#### Melchior (niederfnieend)

Gott der Liebe, herr voll Gnade, Was ich lebenslang begehrt, haft am Ziele meiner Dfade Mir zu schauen noch gewährt. Deiner Sterne heilige Zeichen Las ich mit umflortem Blick; -MIle Nebelwolken weichen, Und mir ftrahlt das ewige Glück. Limm mein Gold als arme Gabe Und begabe mich mit dir; Was ich bin und was ich habe,

 $-56$ 

Opfert meine Seele hier. Güldner Schatz der Muserwählten, Müden Wanderern ein Stern, Licht und Trost der Leidgequälten, führ mich heim zu meinem herrn!

#### **Kaspar**

Laß mich knien an deiner Krippe, Holdes Kind, von Gott gesandt, Laß mich flehn mit armer Lippe; Herr, dir ist mein herz bekannt. 3ch bin fchwach, doch du haft Stärfe, In dir wohnt der Liebe Macht, Dilf mir schaffen Gotteswerfe, Leucht in meiner Seele Nacht! Limm des Weihrauchs schlechte Spende, Mimm auch meine Bitten an! Deinen Geist zu Hilfe sende, Wenn ich nicht mehr beten kann. Laß mich deine Stimme hören, Wenn ich irr' auf meinem Pfad, Wenn die Welt mich will betören, Wenn mein letztes Stündlein naht.

#### Baltbafar

Bimmlifch Kind, laß dich verehren, Mimm mich dir zu eigen hin; Dir nur will ich zugehören, Dein sei all mein Tun und Sinn. hier der Myrrhe edle Würzen Minum als Gabe anadia an! Brauchst du mich, ich will mich stürzen In den Streit für dich vornan. Licht in Sternen will ich lesen; Deine Mugen leuchten mir, Zeigen mir der Gottheit Wefen, Sind mir Ceitstern und Danier. Deine Guade zu erwerben Sei mein einziges Begehr. Dir zu leben, dir zu sterben, Souft verlange ich nichts mehr.

Maria (während die Weifen noch fnien)

**(1)** ihr. aefandt aus **Oftens** fernen Reichen, Wollt nie von der gelobten Treue weichen! So ziehet nun dahin in Gottes frieden! Durch euch sei Tausenden das heil beschieden! Und Gottes Engel schützen euren Pfad, Bis er zur heimatflur sich wieder naht. Einst in der ewigen heimat lichten höhn Gewähr uns Gott ein selig Wiedersehn.

(Die Weisen erheben fich)

**Rofiah** (tritt ein)

O welche herrn! vergebt!

#### Meldior

Tritt nur herein, Dor Gott foll jeder gleich dem andern fein.

#### Josiah (zu Maria)

Wir armen hirten möchten doch so gern Lloch einmal sehn den neugebornen herrn. Wie gehts euch denn seit jener heiligen Nacht, Da uns so große freude fundgemacht.

 $57 -$ 

 $-58 -$ 

(Bethuel und Jonathan kommen langsam heran)

### **Spief**

Liun feht. die 21rmut. die uns so gefränkt. hat Gott gewendet; reich find wir beschenkt.

#### **Bethuel** (mit einem Korb)

Da fommt, was ich euch bringe, nun zu spät.

#### Maria

Gern nimmt die Liebe, was von herzen geht.

#### **Xonathan**

Es sind noch andre draußen vor der Tür, Die möchten gern herein, gestattets ihr P

#### **Nofer**

Laßt sie herein, nur daß sie kommen sacht, Daß nicht das Kind aus füßem Schlaf erwacht.

#### Maria

Loch eben blickt es hell, nun schlummerts schon.

#### **Sofiah**

Gefegn' dir Gott den Schlaf, du himmelssohn!

(Unterdeffen find eingetreten ein Cahmer, geführt von einem  $\mathbf{I}$ Deibe)

Der Lahme (den Bethuel näher bringt) O Gott, hab Danf, daß du mir Kraft verliehn, Daß meine Zlugen schauen dürfen ihn, Llach dem mein herz so innig sich gesehnt. Lang hat mein Schmerzenspfad fich hingedehnt, Doch keinen schweren Schritt will ich beklagen, Da mich der letzte hat zu ihm getragen. Laßt mich ihn sehn und diesen Blick bewahren!

 $59 -$ 

(Nach einer Pause) herr, laß nun deinen Knecht in frieden fahren!

#### Das Weib

Wie ist mir doch! das lange, bittre Web Schmilzt mir vom Herzen, da ich diesen seh. Ich hatte, ach, mein einzig Kind verloren, Liun ist uns allen dieses Kind geboren. Mein Gatte, all mein Trost sauf mir dahin, O wie so reich ich nun getröstet bin! Mein Kind, mein Heiland, du mein Glück und Stern! Mun lebe ich mein armes Leben gern.

(Der Unbekannte tritt langfam heran)

#### **Sofiah**

Du auch hier P

#### Der Unbekannte

Männer, stoßt mich nicht hinaus! Mich schützt kein Dach, mich hegt kein gastlich haus, Mich meiden alle; wohin foll ich fliehn? bier ist der heiland, und ich suche ihn.

#### Balthafar

Wie! folltest du in heiligen Gottesnähen Mit deiner schweren Schuld, Derwegner, stehen!

#### Der Unbekannte

Nein, stehen nicht; ich will am Boden liegen. (Er fniet nieder)

Mein fündig haupt will tief hinab ich biegen, Bis Gottes Guade sich hernieder feuft Und mir ein neues, reines Leben schenkt.

#### **Sofiah**

(feierlich vortretend und seine Hand segnend ihm aufs haupt legend)

In deiner Reue nimmt der herr dich an. Kein frevel ist zu groß, zu schwer kein Bann; Es kam der Herr, die Sünder zu befreien, Er läßt auch dir die Gnade angedeihen.

#### Maria

Steb auf und wandle! hier von heiliger Stätte Geht keiner, der nicht Gottesfrieden hätte.

#### Der Unbekannte (erhebt sich)

Dauf, mein Erbarmer! ach wie schlägt das herz So frei, erlöst von seinem alten Schmerz. Nicht bin ichs wert; doch willft du mich zum Knecht, Ich will dir dienen fürder schlicht und recht.

#### Melchior

Liicht Knecht nur, nein, durch seine Gnade rein, Sollst du fortan ein Kind des Daters sein.

(Das Kind ist zögernd eingetreten)

Balthasar (der es näher führt)

Sieh da, hier fommt ein Kind mit scheuem Schritt. Komm nur getroft und her zur Krippe tritt!

#### Stind

Darf ich? 21ch lieber Gott, wie niedlich! Die händchen seht, das Ungesicht wie friedlich! Ift das der heiland, der uns selig macht? -Es schlägt die Zlugen auf; seht, wie es lacht!

#### Maria

 $61 -$ 

Der Heiland ist's; er ward ein Kindelein, Weil auch die Kinder sollen selig sein.

#### **Stind**

Wie ich mich freu! ach liebes Jesusfind, Bring mich in himmel, wo die Engel find. hilf mir nur folgsam sein und fromm und rein! 3ch lieb dich jo und möchte dich erfreun.

#### **Rašvar**

Ihr Brüder, denkt ihr noch an jene Llacht, Da wir uns auf den Wüstenweg gemacht? Wie hier: ein armes Weib, ein franker Mann, Ein Kind und jener Schuldbeladne dann! Sie suchten mit uns nach dem himmelszeichen, Sind, die hier stehen, nicht genau die Gleichen?

#### Melchior

Liicht jene finds. Doch seht, in jedem Land Ift gleich das Los, das Leid in jedem Stand. Wo Menschenherzen schlagen, wohnt die Not. Wo Menschenleben atmet, dräut der Tod. Und all die Herzen seufzen nach Befreiung, Llach Reinigung von sündiger Entweihung. Doch wie das Leid, die Sehnfucht alle eint, So allen, allen jetzt das heil erscheint. Kein Land, kein Stand, kein Dolf ist ausgenommen; 2115 Kinder follen fie zum Dater kommen. Die Sünde wird getilgt, felbst Kains Zeichen Soll von der reugebeugten Stirne weichen. Und am willfommenften ift Gott gefinnt, Wer in seint Reich eingeht wie dieses Kind.

 $-62 -$ 

(Er hat dem Kinde die Hand aufs Haupt gelegt)

O heiliger Stern, der diesen Tag verkündet! Das ewige Licht ist aller Welt entzündet. Die Nacht entflieht, jauchzt, Menschenkinder all; Ihr feid erlöst, getilgt ift 21dams fall!

#### **Xojiah**

So zieht denn hin in alle Welt hinaus. Und ruft die Brüder in des Daters Haus. Die Kinder sammelt um den trauten Herd, Sagt von der Liebe, die ihr herz begehrt. Den Schwachen stehet bei, bringt Trost den Armen, Und lernt von Gott das herzliche Erbarmen! Den Sündern zeuget von der Gnade Macht. Lebt froh des Lichts der heiligen Weihenacht! Der Blaube führt durch drangfalvolle Zeit Zum Ziel der wolfenlosen herrlichfeit.

(Während fich alle, außer Maria und Josef nach beiden Seiten entfernen, sammeln sich Engel um die Krippe und

#### Engellied\*)

Liun gute Llacht, du lieber Gottessohn. Die Sterne grüßen von des Daters Thron. Der Abendwind fingt feine leifen Lieder,

Und Himmelstau erquickt die Erde wieder. Schlaf holdes Kind: die ewige Liebe wacht, Liun quie Liacht.

 $- 63 -$ 

Liun gute Nacht; noch an der Mutterbrust Ruhst du geborgen, keines Leids bewußt. Einst wirst du nächtens mit dem Tode ringen; Der Menschen Sünde wird dich niederzwingen. Doch siegreich rufft du noch: es ist vollbracht, Liun aute Liacht.

Liun gute Llacht, ihr Menschenkinder all. Den Herzensfrieden raubt euch 21dams fall, O fommt zum Kripplein! alle ihr Derlornen, Den Heiland schaut, den euch zum heil gebornen, Der wahre Ruh von Gott euch hat gebracht; Liun aute Liacht.

Mun gute Nacht, geht heim, und Gott mit euch! Ihr Kinder, euer ist das himmelreich. 3hr Armen, all ihr leidbedrückten Seelen, Euch soll in Nächten himmelstrost nicht fehlen; Er nimmt der Sünde und dem Tod die Macht. Liun gute Liacht.

Ende.

the office

<sup>\*)</sup> Zu diesem Lied ist ein Tonsatz für ein oder zwei Singstimmen mit Begleitung des Klaviers oder Harmoniums von Cheodor Raillard im Derlag von Rud. Dietrich in Leipzig, Querstraße 13 erschienen.